### **10 Consulting Notes for CO-PA Analysts**

*by Mitresh Kundalia, Senior CO-PA Consultant* 

OSS is one of the most resourceful tools available in SAP; with huge collection of 'oss notes' – program fixes, workarounds, advance corrections. However, one of the most common misunderstandings about this tool is that, it provides information on bugs and fixes only. You will be pleasantly surprised to know that, in addition, OSS has ocean of 'consulting' and advisory information.

Based on past experience and frequently asked questions from customers, SAP has compiled many such 'consulting' oss notes. As the name suggests, this category of notes, has collection of 'best practices' and lot of information. It is always a good idea to browse through wealth of information hidden into these notes.

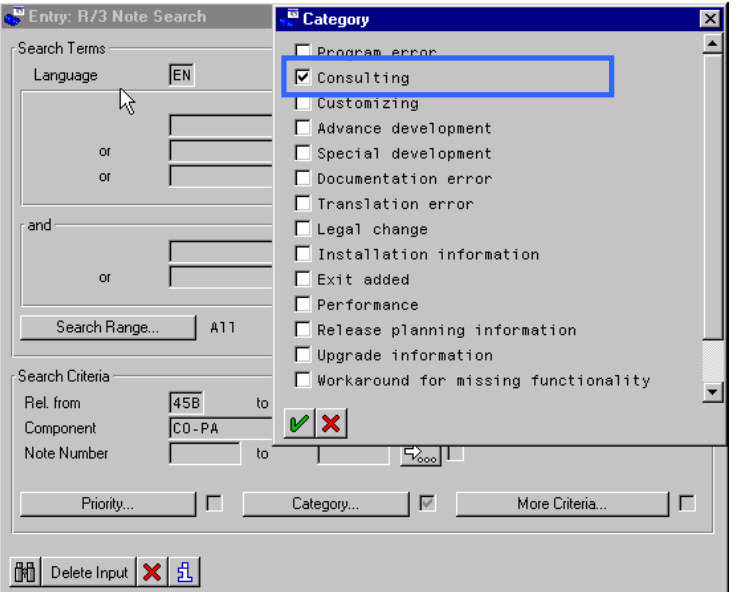

*Figure 1: Search consulting oss notes (via transaction code OSS1), for CO-PA.* 

I have compiled here top 10 such consulting notes in CO-PA. Based on my experience on various PA projects, these notes have proved very handy, as many clients have very similar requirements. Enjoy OSSing!!!

#### **Note (1) Free of Charge Deliveries - Costs in CO-PA**

One of the most common business requirements is of handling free of charge delivery costs in CO-PA. If no Billing Document is generated for free-of-charge deliveries, costs are not transferred to Costing-based PA. However, you would like to see costs for such free of charge deliveries in CO-PA.

You have two options to transfer costs to PA.

- 1. Sales Order -> Delivery -> 'Zero dollar' Invoice
- 2. Sales Order -> Delivery -> Invoice with 100% discounts

Consulting note 36129 (Release:  $21A - 46D$ ), describes first scenario where costs are transferred to CO-PA with Statistical condition type in Invoice Document. For Option 2, Consulting note 33258, explains how to configure relevant settings in SAP. Note 33382 describes free-of-charge items for Inter-company billing.

## **Note (2) Characteristics from SD transaction Tables to CO-PA**

Another very common business requirements is to transfer SD characteristics from transaction tables (VBKD, VBAK or VBAP), rather than master tables (KNVV).

For example, in Standard SAP system, Customer Group (KDGRP) has a reference to master table KNVV. Therefore, if you change the customer group in the Sales Order, this changed value is not transferred to CO-PA.

Consulting note 33968 (release: 300 – 46D) explains how to transfer SD transaction characteristics to CO-PA.

# **Note (3) SD Partner functions in CO-PA**

Certain standard SD partner functions (Sold-to, Ship-to, Bill-to, Payer, Sales Employee etc.) are available in CO-PA as pre-defined characteristics.

However, in Sales and Distribution (SD) module you can create your own additional partner functions. To transfer these 'customer defined partner functions' to CO-PA, refer to consulting note 36557 (release:  $300 - 46C$ ).

#### **Note (4) Product Hierarchies in CO-PA Reports**

Product Hierarchy field is typically made up of 3 Parts. If you have only one characteristic in PA to store Product Hierarchy, you will not be able to drill-down through all the levels in CO-PA Reports. If you want to drill-down through all the levels of the Product Hierarchies, you will need to have three separate Characteristics in CO-PA.

Note 62690(release: 30A – 40B, as of release 4.5, there is an integrated option available.) helps you define your own characteristics to represent 3 levels of Product Hierarchy.

# **Note (5) + / - Signs in CO-PA and Conditions with plus/minus signs**

Revenues in different applications within SAP are stored with different +/- signs. For example, in FI module, Debits have +ve sign and Credits have –ve Sign. However, direct credit revenue postings from FI to CO-PA have +ve signs.

To avoid this confusion, typically, in CO-PA all amounts<sup>1</sup> are stored as positive. Notes: 52849 and 33178 explain the sign logic of value fields and how 'transfer with  $+/-$ ' indicator in transaction code (KE4I) can cause unexpected results in CO-PA. Consulting note 33178 gives information on sign logic with an example. Consulting note

52489 explains in detail the control indicator 'Transfer +/-' in transaction code KE4I.

# **Note (6) SD Condition Types to CO-PA Value Fields**

Condition Types is the link between SD module and CO-PA. Condition Types from SD are mapped to Value fields from CO-PA. Sometimes it is confusing and you don't know which SD condition Types are transferred to CO-PA. General thumb rule is 'SD condition types assigned to CO-PA value fields via transaction code KE4I'. However, irrespective of this thumb-rule, Consulting note  $20254$  (release  $040 - 620$ ) lists certain requirements:

- SD conditions with Revenues and sales deductions whose G/L account is created in CO with cost element type  $11 =$  "revenue" or  $12 =$  "sales deduction",
- Statistical Condition Types
- Tax Conditions are NOT transferred to CO-PA

Note that Statistical Condition Types are always available in CO-PA. This special feature can be utilized to 'fine-tune' CO-PA ledger, by populating Statistical conditions and posting additional information in CO-PA.

Note that for Make-To-Order production, condition types from Sales Order can be transferred to CO-PA using Order Settlement.

# **Note (7) Valuation with Condition Technique in CO-PA**

Valuation in CO-PA is used for calculating additional values in PA ledger. Basically there are three valuation techniques: Product Costing Info, Costing Sheets and User Exit. Consulting Note  $62536$  (release  $040 - 620$ ) explains in detail the features of Condition Technique using Costing Sheets in CO-PA.

 $\overline{a}$ 

<sup>&</sup>lt;sup>1</sup> For Credit Memos, all signs are reversed.

## **Note (8) Characteristics from Variant Configuration**

In the standard SAP system, you cannot transfer characteristics from variant configuration to CO-PA. Refer to consulting note  $93652$ (release:  $30A - 46C$ ) for a proposed solution. Please note the pros and cons of using this note.

### **Note (9) Costs for Third-party Processing**

Typically, costs from Invoice Receipts are transferred to CO-PA (Costing-based) via VPRS of the Billing Document. However, if the invoice receipts takes place after the customer billing documents. Actual costs are not transferred to VPRS. Refer to workaround solution note 35367 (release: 300-45B).

## **Note (10) More than 120 value fields**

In release 4.x, you can have maximum of 50 characteristics and 120 value fields allowed in an Operating Concern. Typically, for most of the installations, this is more than enough. However, I have met one customer who had already utilized 117 value fields and wanted to analyze if they could create more than 120 value fields. If you want to have more than 120 value fields, refer to note 160892.

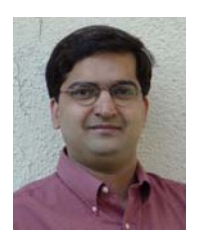

*Mitresh Kundalia is a leading CO-PA consultant, who has given presentations at 'SAP Financials 2003' conference on Profitability Analysis. With MBA degree in Finance, Mitresh concentrates on Financial and Controlling Modules with emphasis on Profitability Analysis, Cost Center Accounting, General Ledger, Sub-Ledgers and Special Ledger. He also has experience with Information Consolidations, SIS and Business Warehouse. He regularly writes for 'FICO Expert' magazine and can be reached by e-mail at mitresh@yahoo.com.*